#### An Alternative Platform-independent GUI For The BOINC Client

Laurence Field & Nikolas Giannakis & Aleksandra Starzec

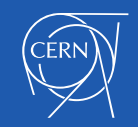

### About Us

- Myself
	- Background Physics & Computer Science
	- CERN staff member since 2004
		- Distributed Computing
			- Worldwide LHC Computing Grid
			- Cloud Computing
			- Volunteer Computing
		- HTC/HPC Team
- Nikolas
	- Technical Student
	- BOINC development
- Aleksandra
	- CERN OpenLab/UNIGE Summer Student

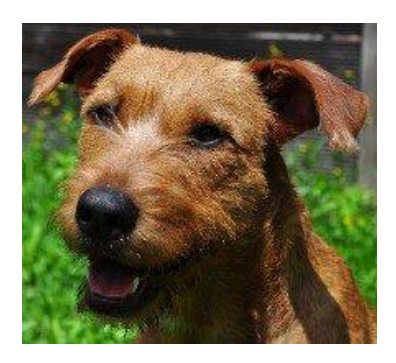

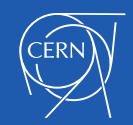

# VM Capacity Gap

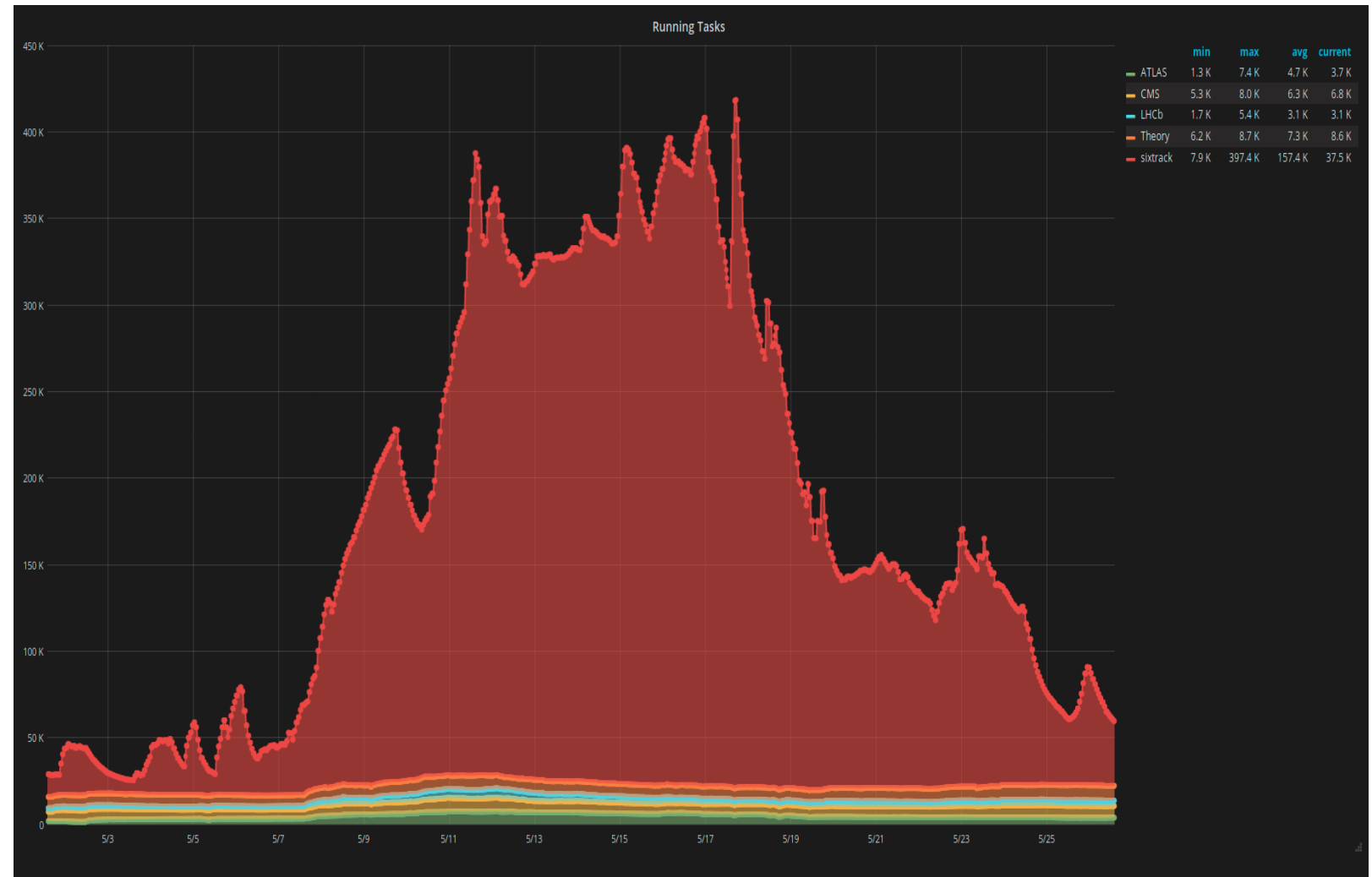

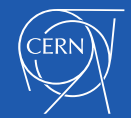

# The Challenge Web Page

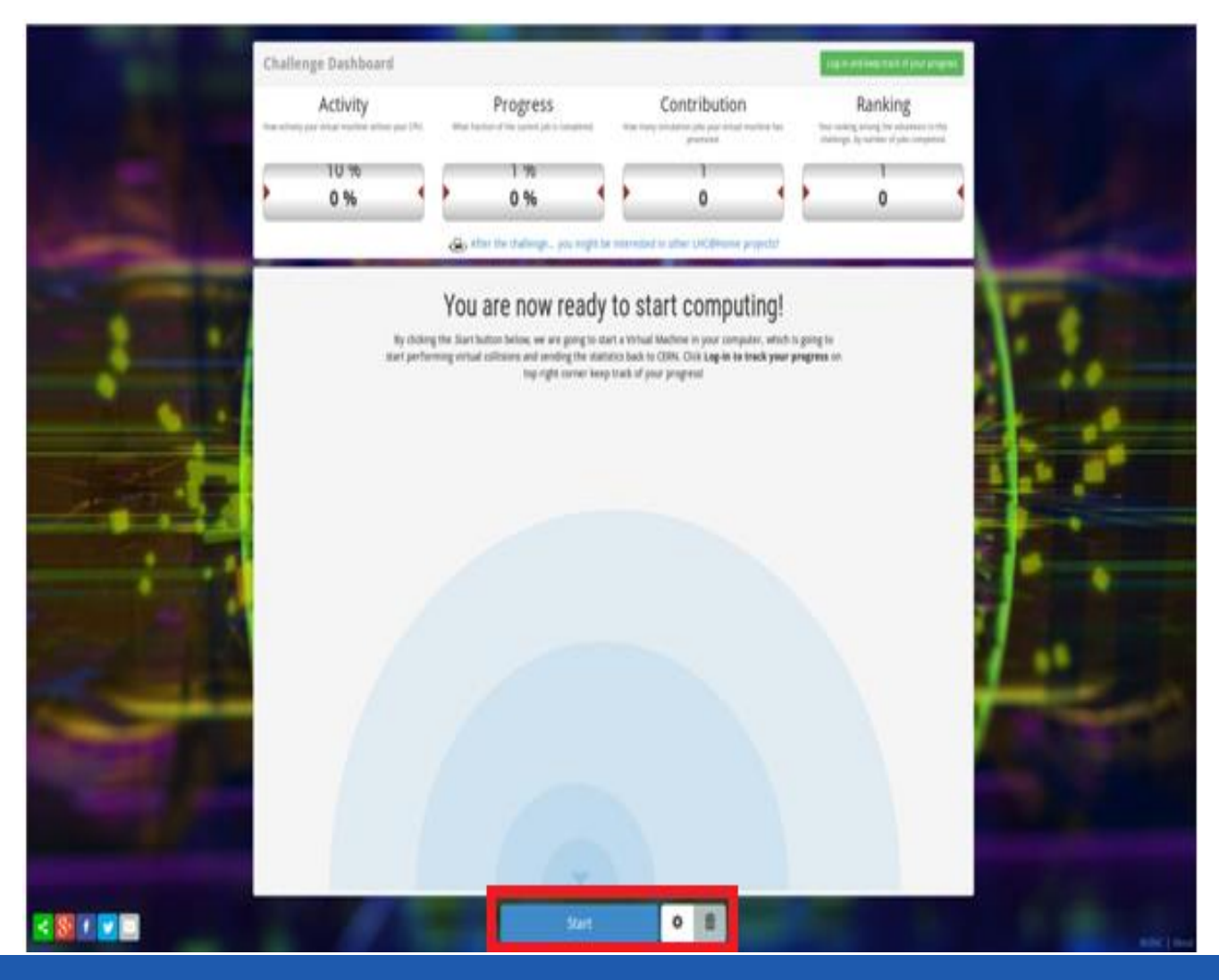

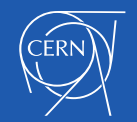

#### CernVM WebAPI

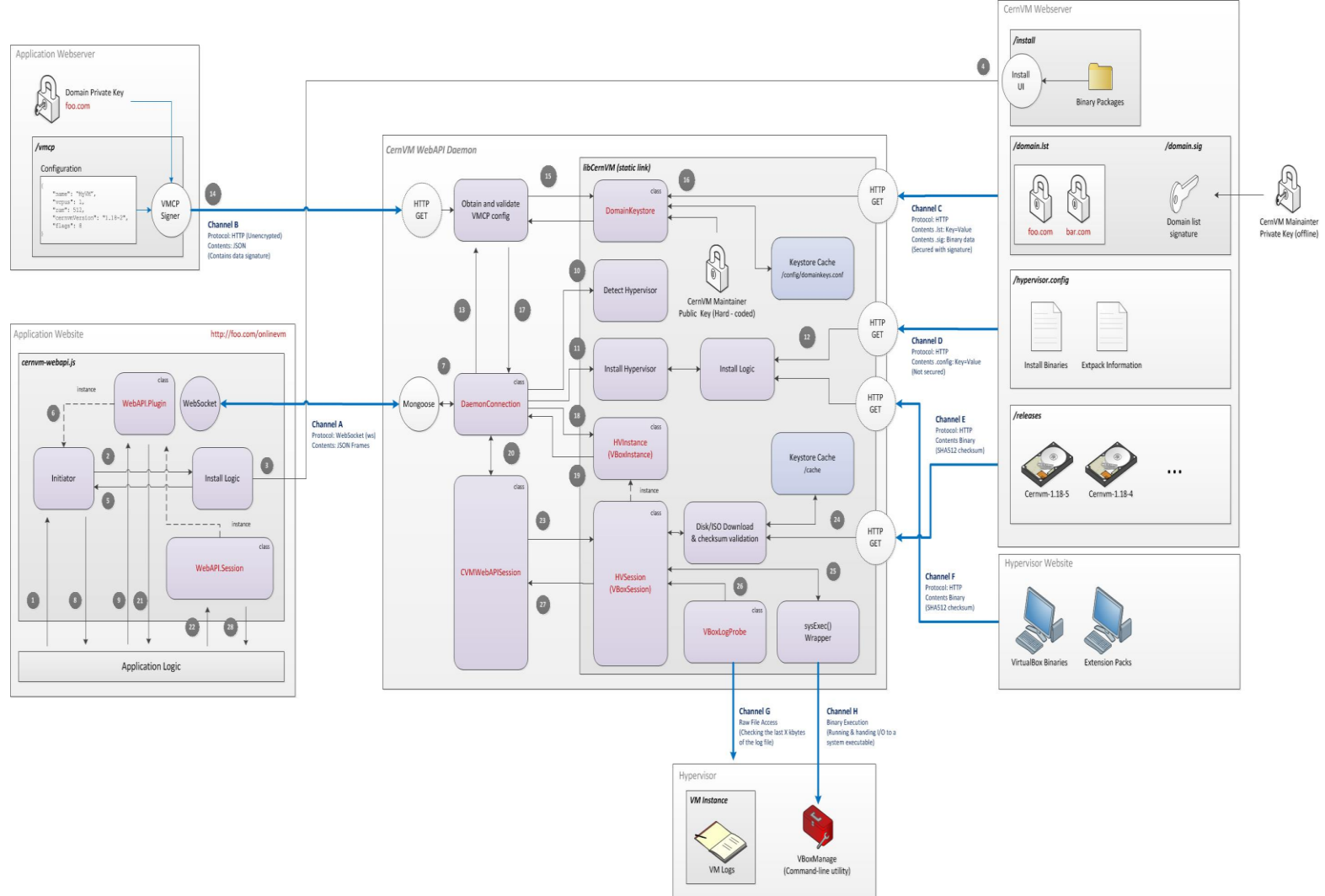

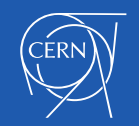

#### Framework

- Use the BOINC client
- RPC WebSocket
- HTML and Javascript
- 

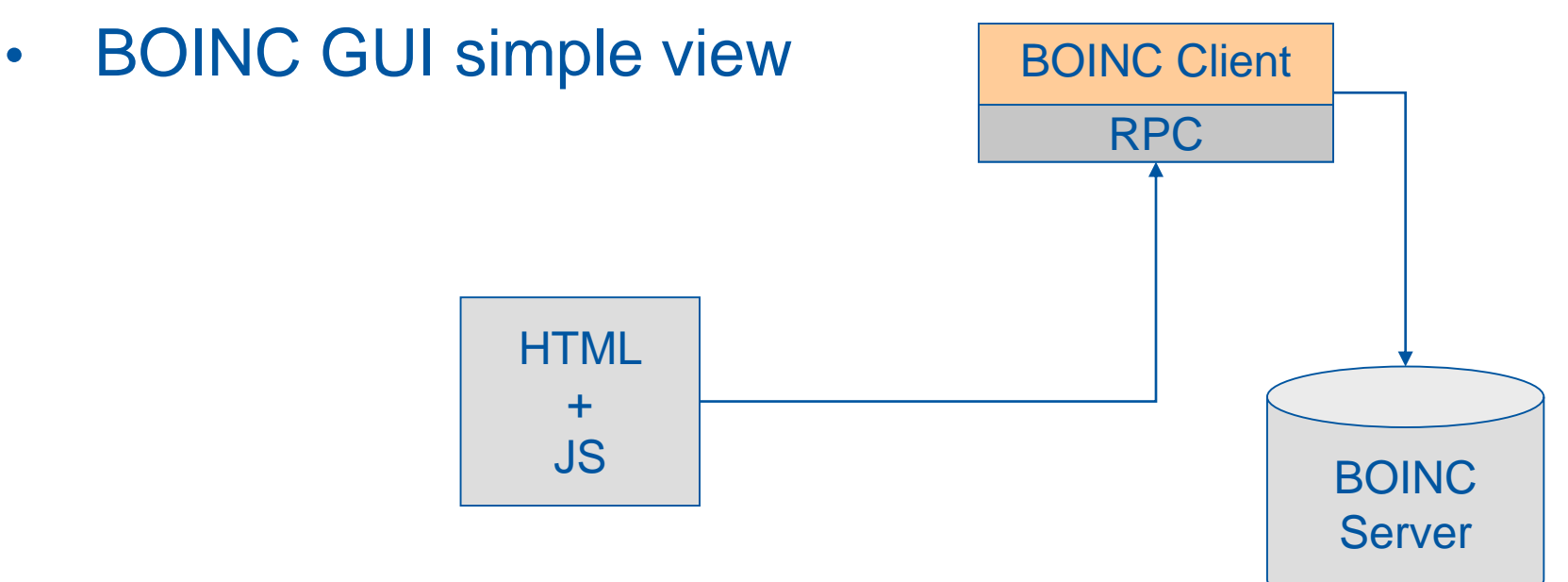

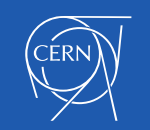

### The Magic Button

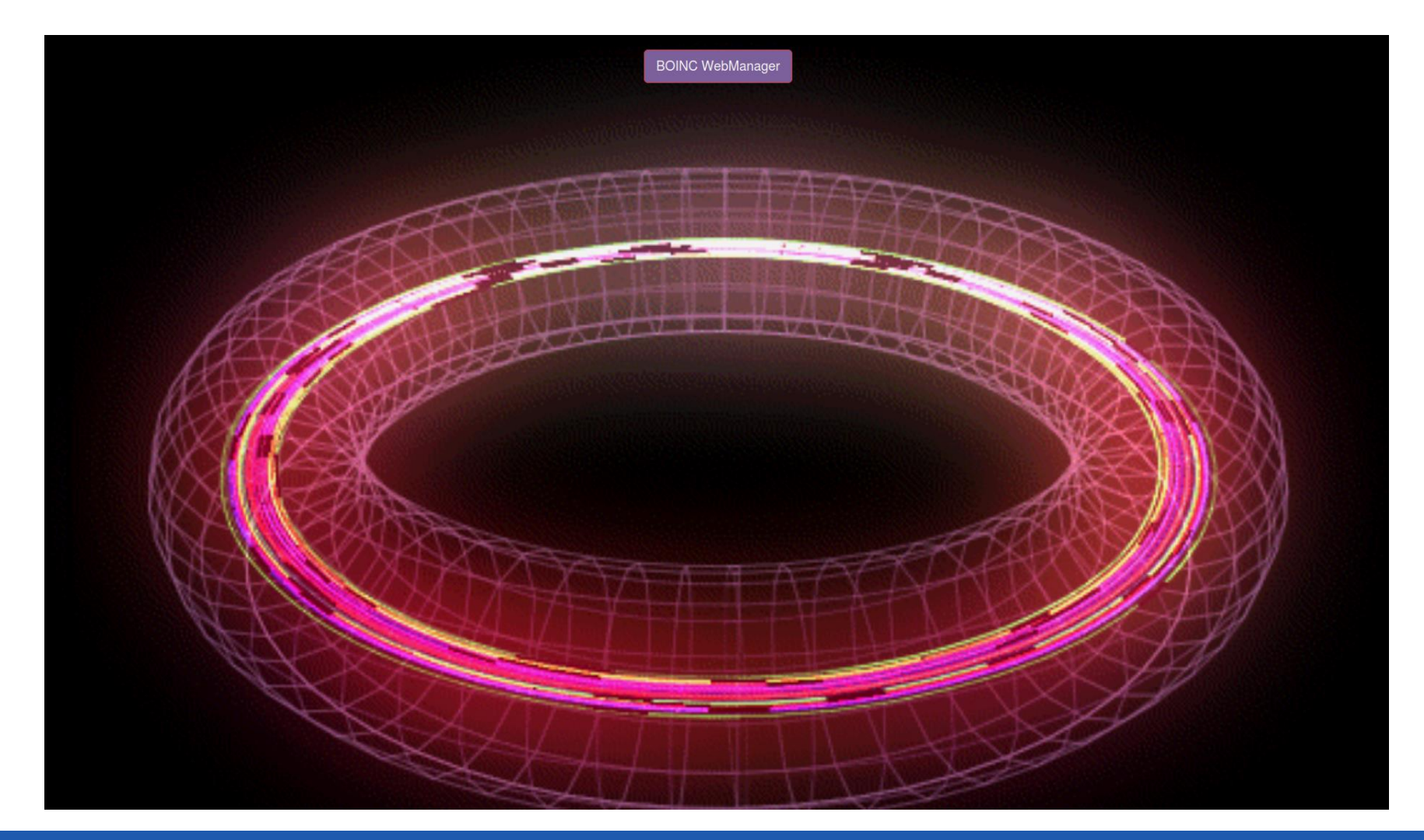

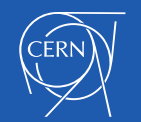

### Connecting To The Client

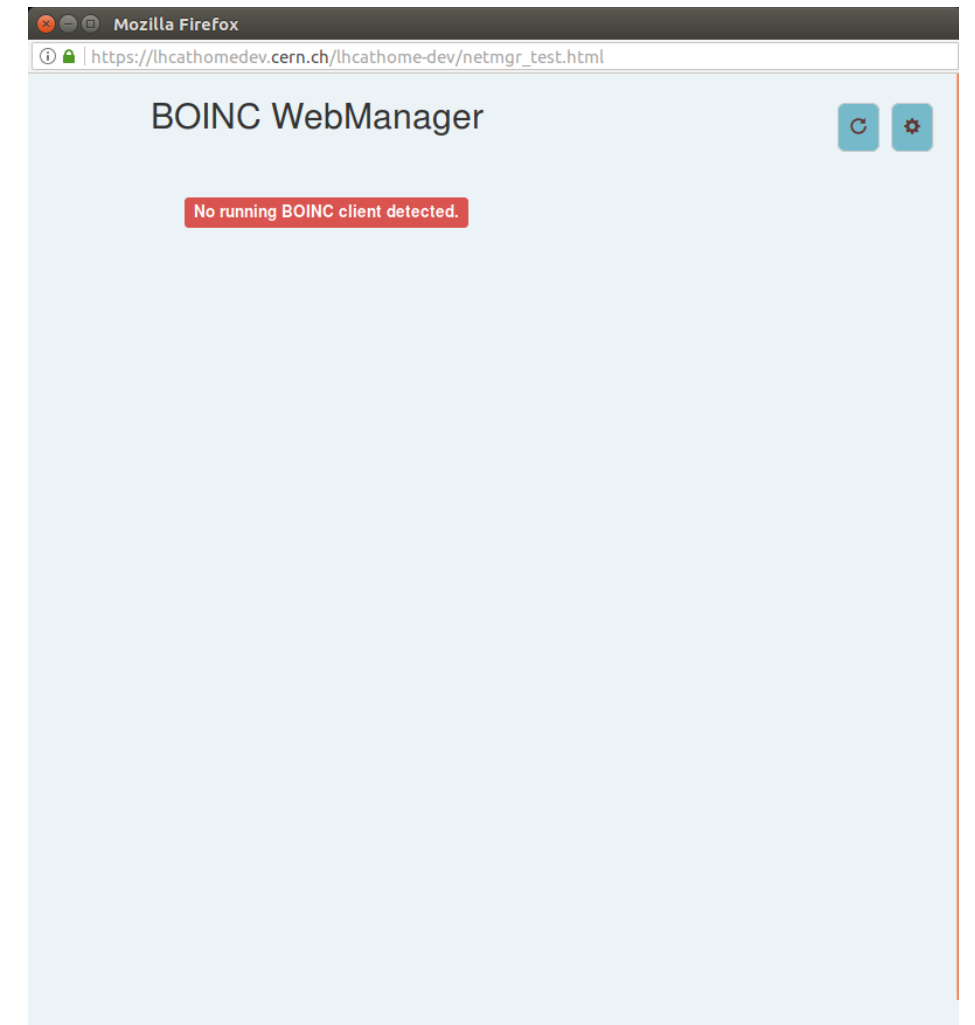

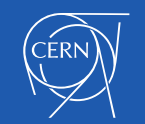

### The Web Manager

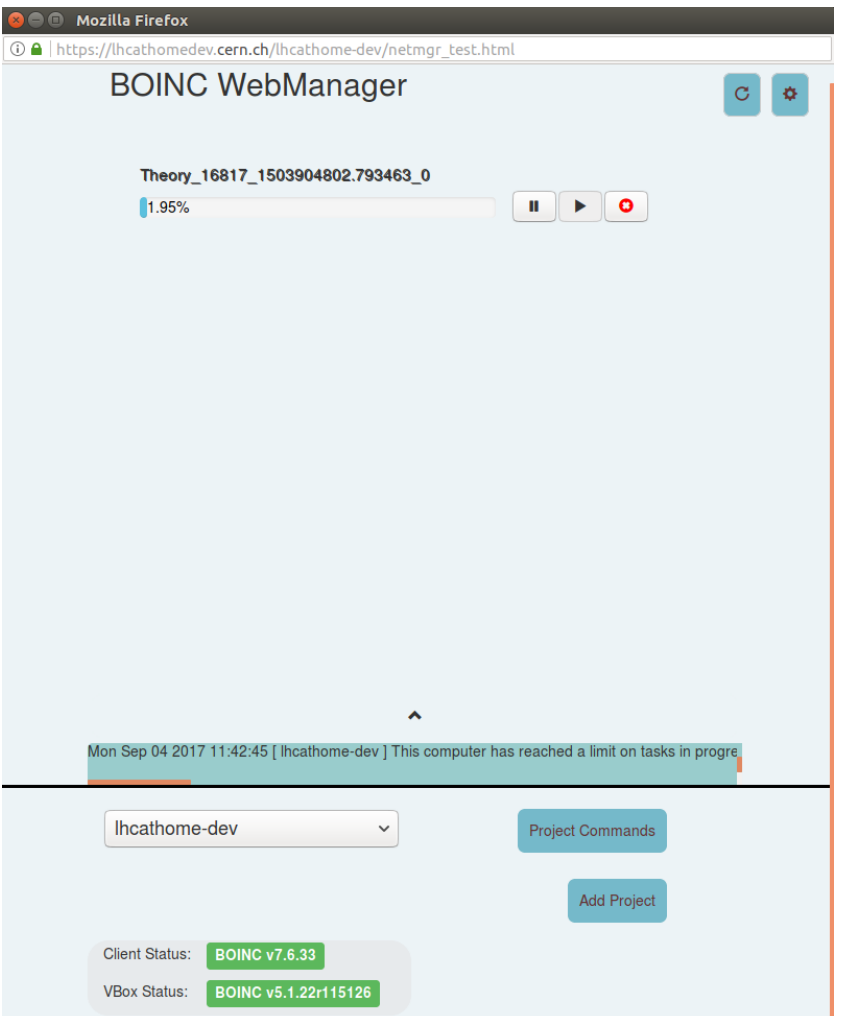

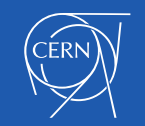

# Event Log

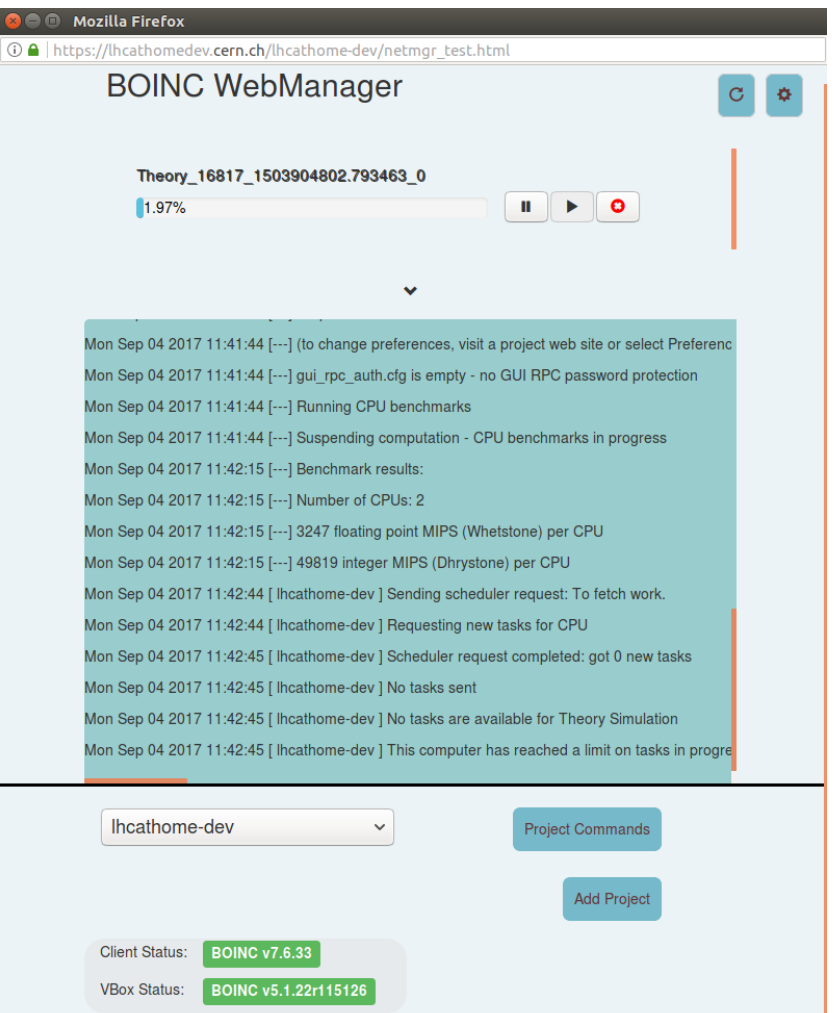

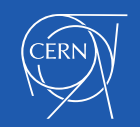

#### Main Actions

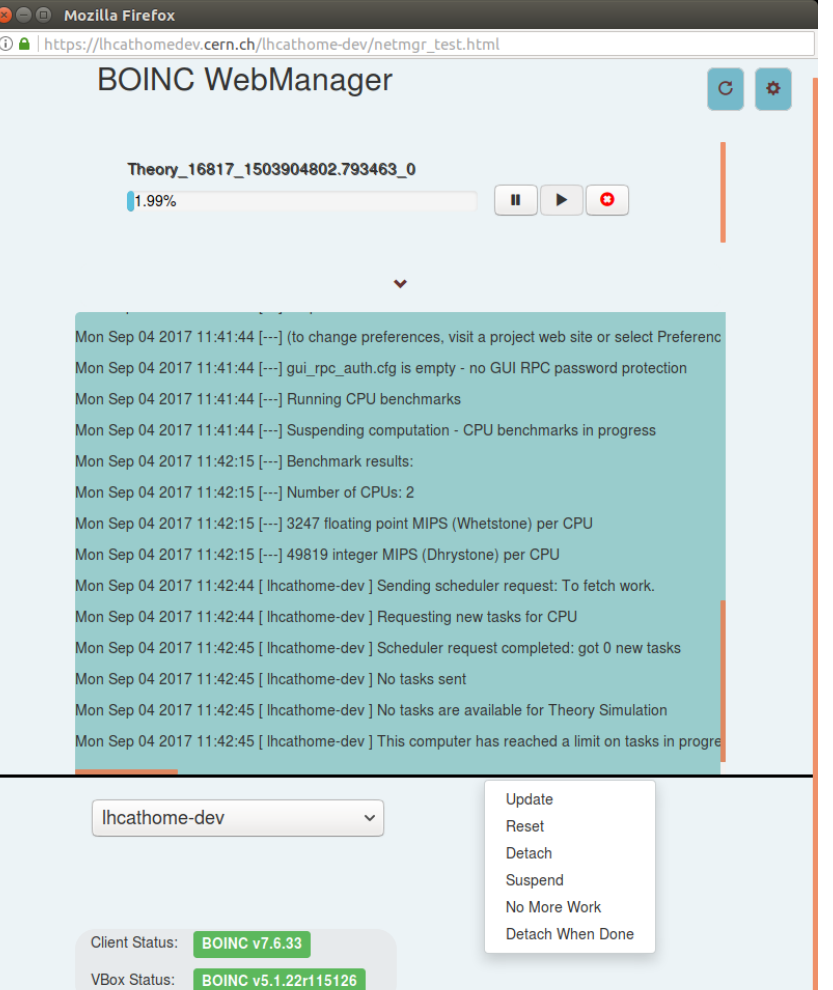

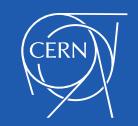

# Join Project

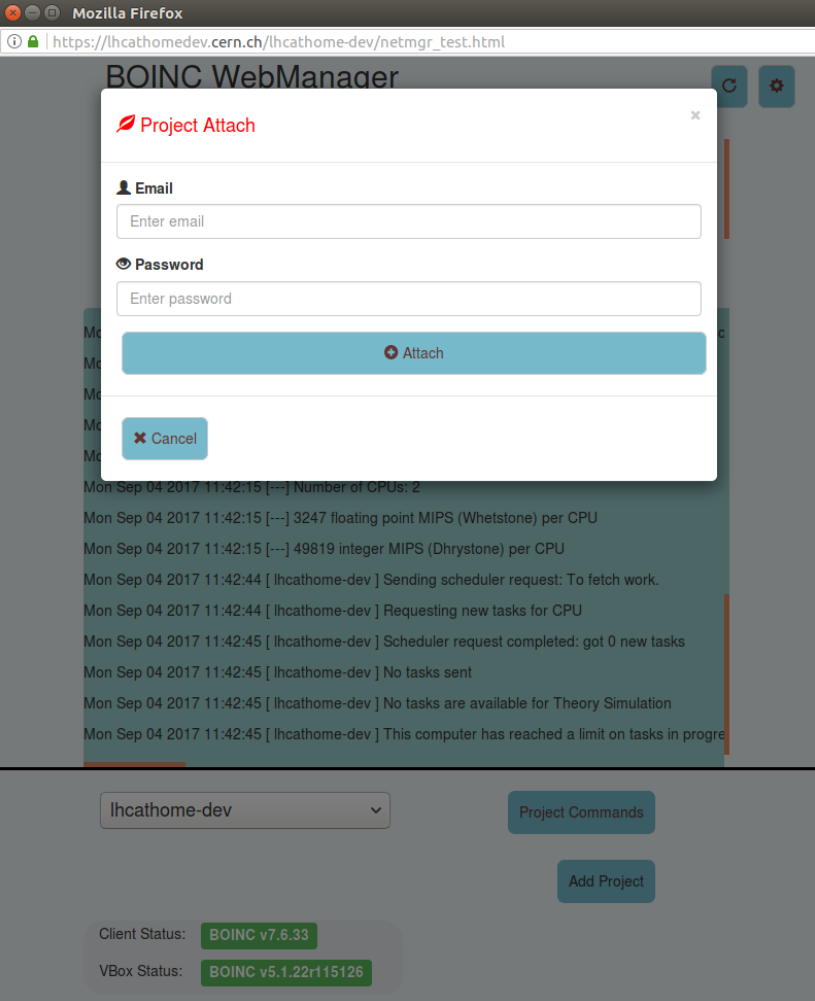

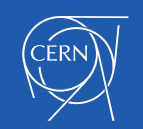

#### Task Details

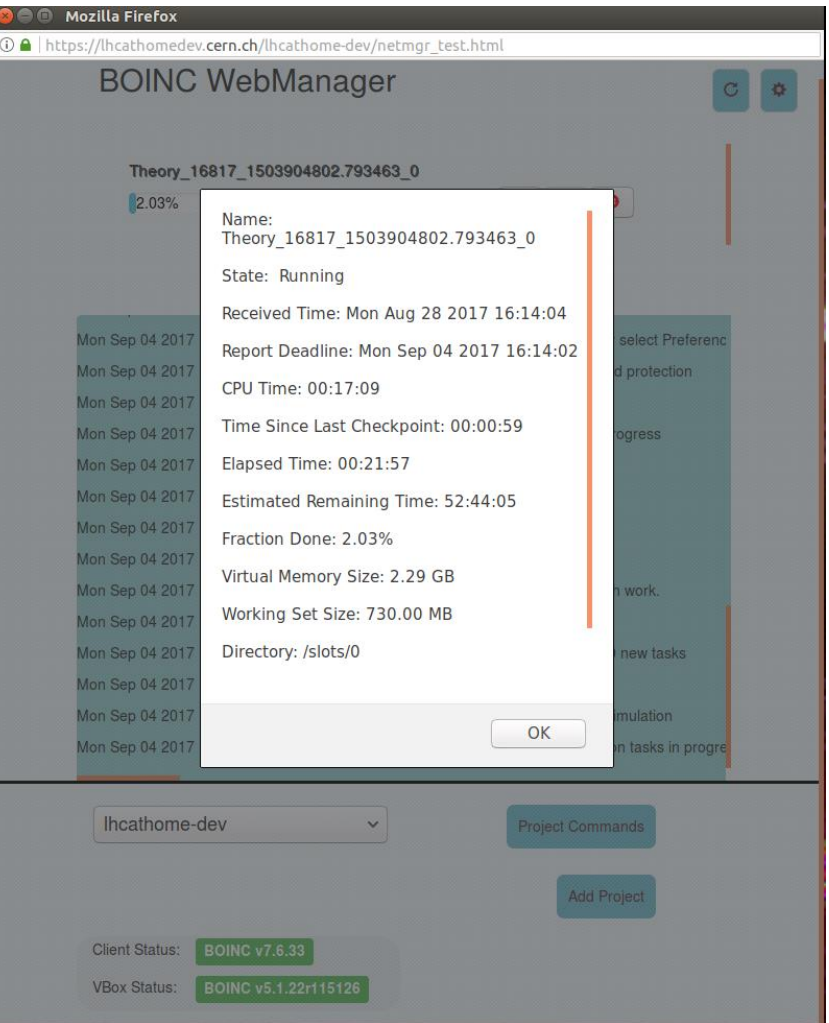

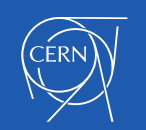

#### VM Web Port Detection

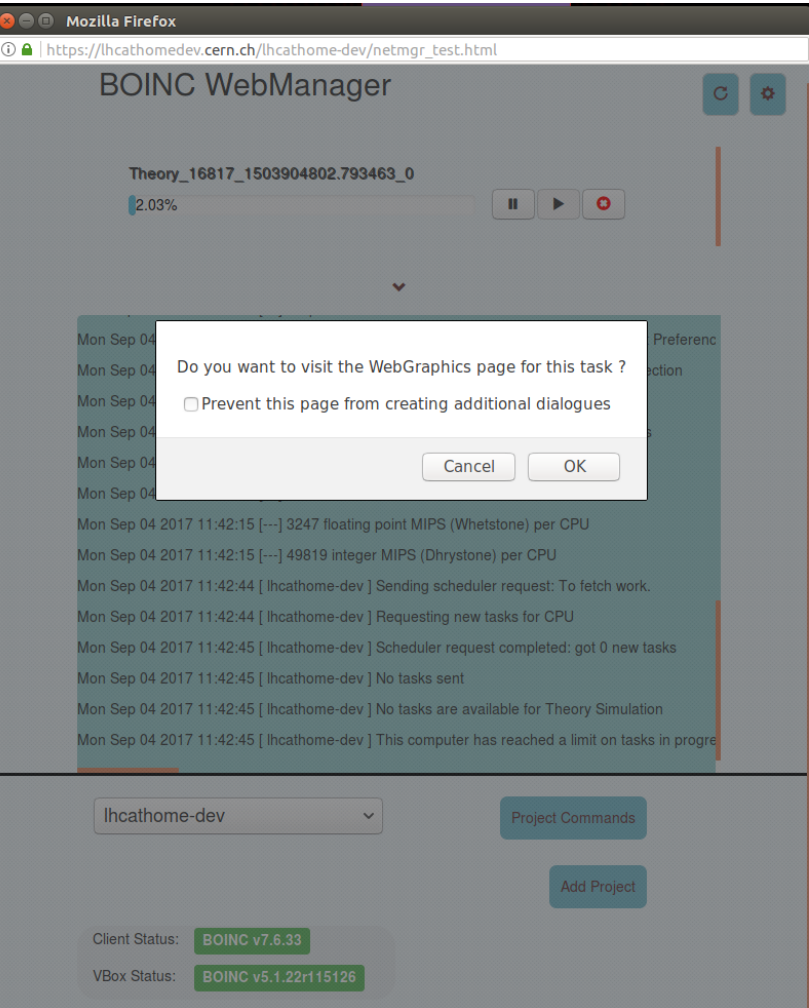

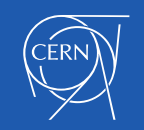

#### The VM Internal View

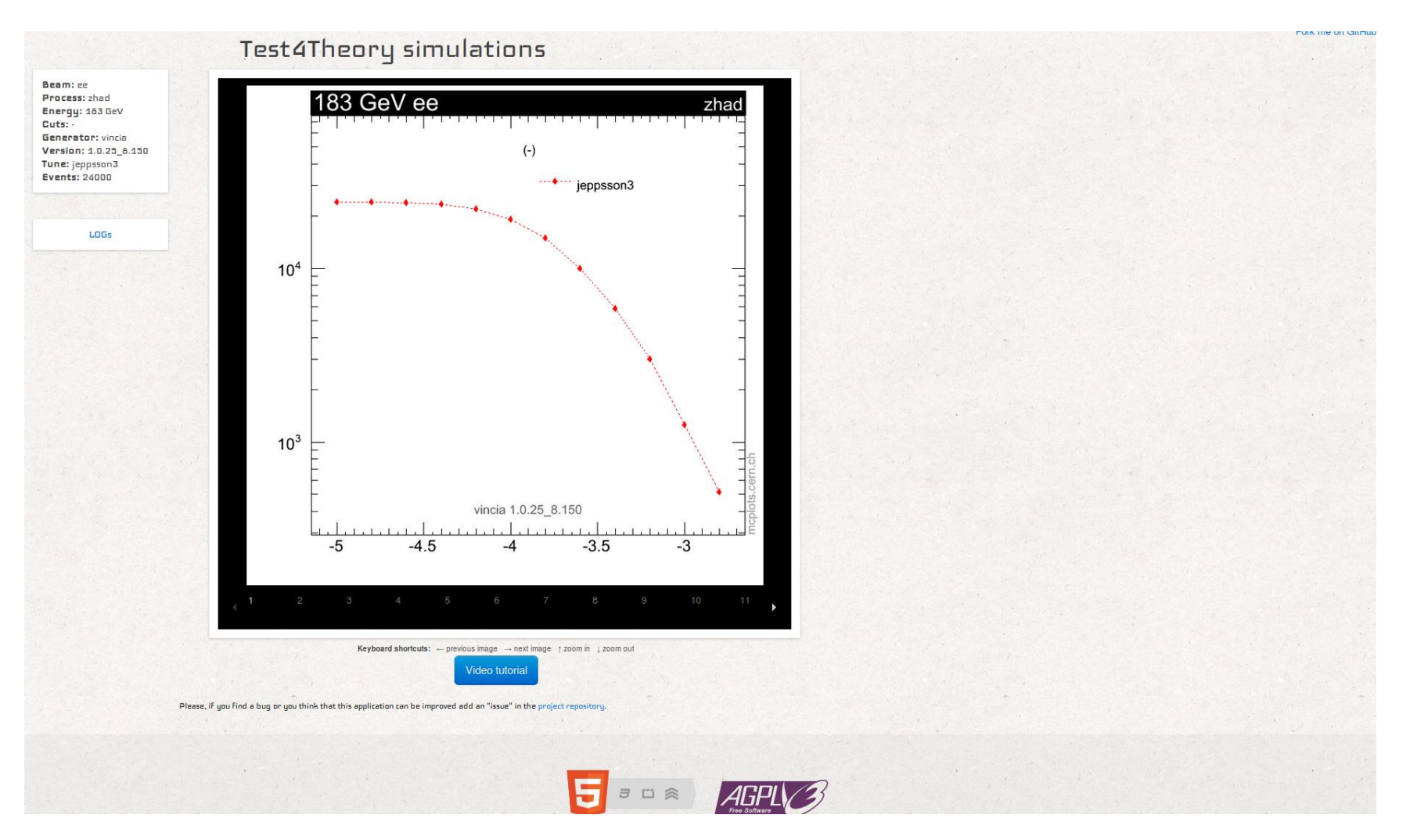

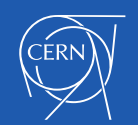

# **Summary**

- Prototype client GUI
	- Based on JavaScript and Web Sockets
- Replicated the simple view
	- As a proof-of-concept
- Aiming for "*one click to start*"
	- With VM applications
- Feedback
	- Is this a direction that is interesting?
	- Is anyone else wanting to contribute?

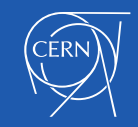